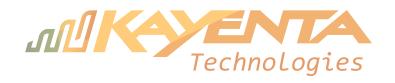

## **Wireless Internet Installation Permission Form**

**Customer Information** 

| Name:                                                                                                    |          |        |
|----------------------------------------------------------------------------------------------------|----------|--------|
| Email:                                                                                                    |          |        |
| Property Owner or Authorized Manager                                                                                                    |          |        |
| Name:                                                                                                    | Company: |        |
| Email:                                                                                                    |          |        |
| Property Information                                                                                                    |          |        |
| . ,                                                                                                    |          |        |
| Address:                                                                                                    | . •      | , Utah |
| Special Installation Instructions                                                                                                    |          |        |
|                                                                                                    |          |        |
|                                                                                                    |          |        |
|                                                                                                    |          |        |
|                                                                                                    |          |        |
|                                                                                                    |          |        |
|                                                                                                    |          |        |
|                                                                                                    |          |        |
|                                                                                                    |          |        |
|                                                                                                    |          |        |
|                                                                                                    |          |        |
| Authorization                                                                                                    |          |        |
| Authorizing party agrees to allow Kayenta Technologies or an authorized sub-contractor to install Internet services at the property.                                                                                                    |          |        |
| <ul> <li>An antenna will be mounted to the exterior of the property on the roof or on a wall.</li> <li>Wiring will be connected from the antenna to the customer's computer equipment inside the property.</li> <li>Existing wiring may be used if possible, or it may be necessary to run new wire along the outside of the property and inside by drilling a new hole.</li> </ul> |          |        |
| Authorized Signature:                                                                                                    | Date:    |        |